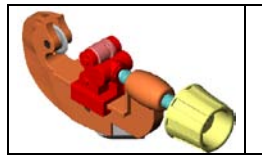

### **COUPE TUBE** 1/5

#### **MISE EN SITUATION Activité 1**

#### • **LE SUPPORT DU TP: UN COUPE TUBES :**

L'objectif principal de ce T.P. est de partir des pièces et de réaliser l'assemblage volumique d'un coupe tubes utilisé en principalement en plomberie à l'aide du modeleur 3D SOLIDWORKS.

On utilisera pour cela les fonctions élémentaires d'assemblage sous Solidworks.

**Q1** : **Quelle est la fonction de ce mécanisme ?**

**Q2** : **De combien d'éléments différents est constitué ce mécanisme ?**

**Q3** : **Quelle est la différence entre le mécanisme réel fourni et celui sous solidworks ?**

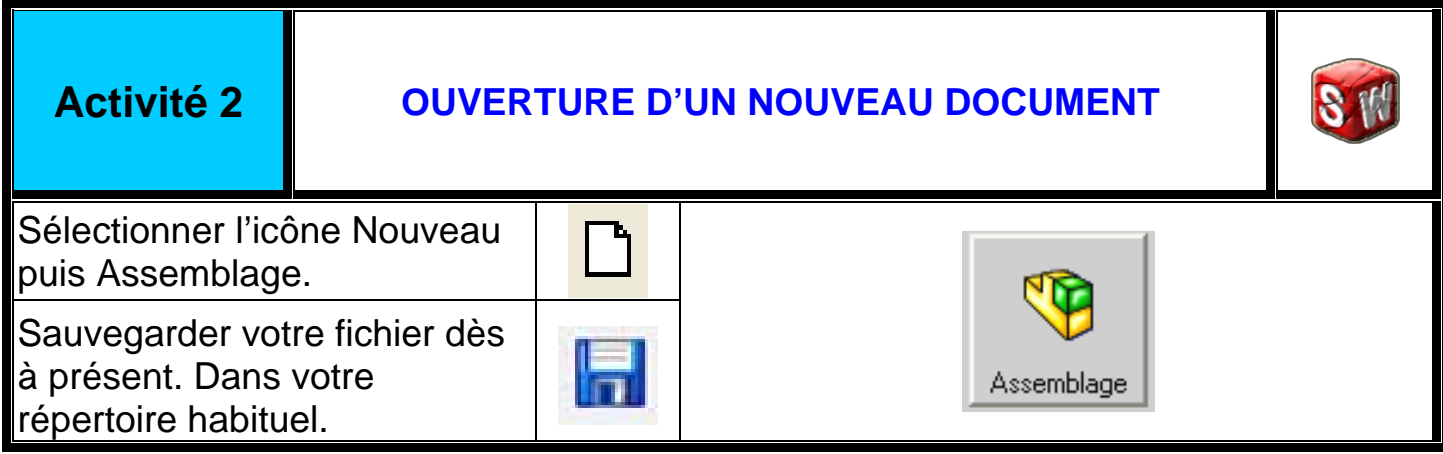

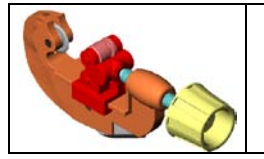

# **COUPE TUBE <sup>2</sup> / 5**

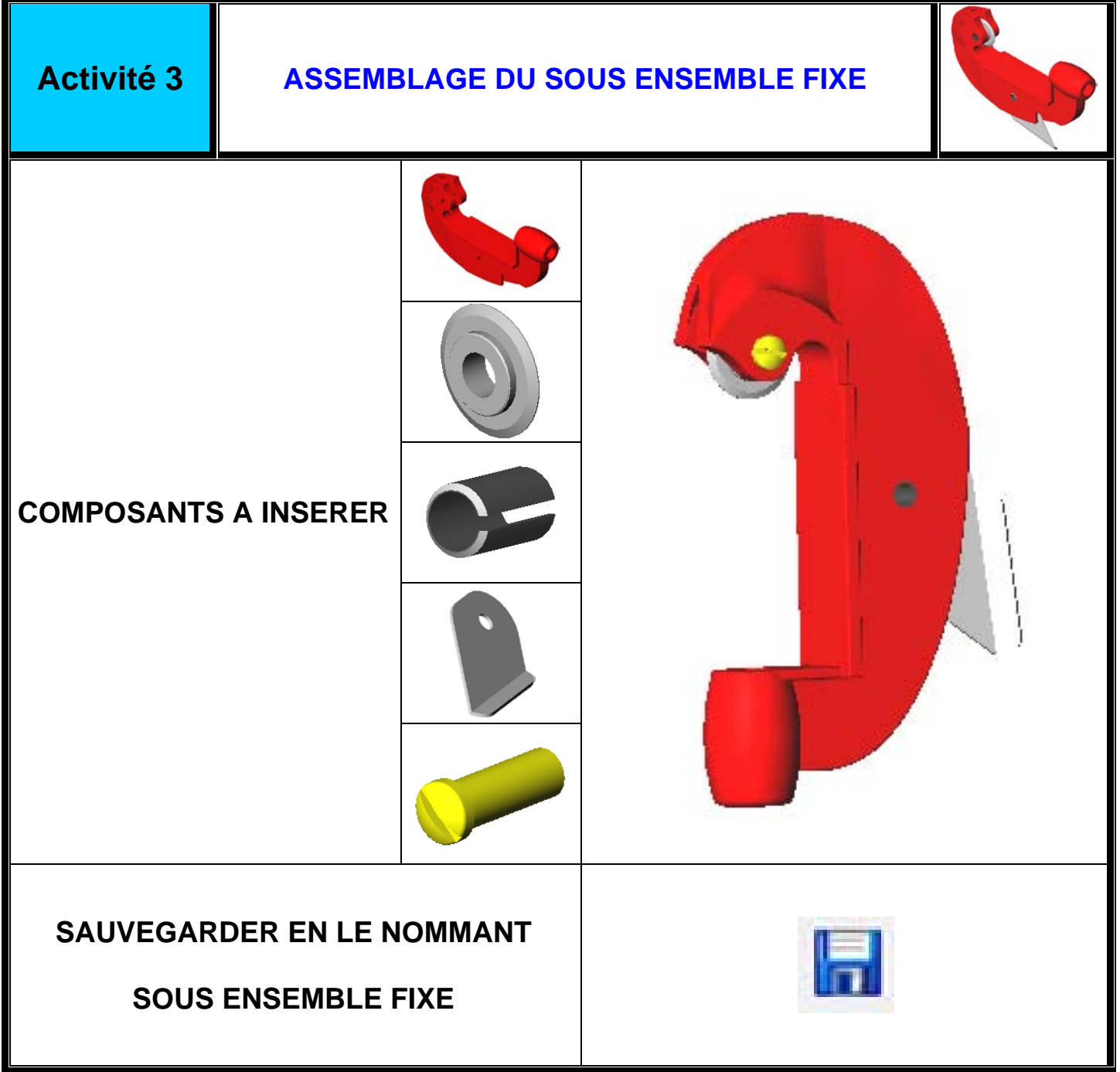

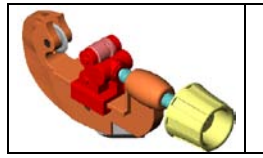

# **COUPE TUBE**  $3/5$

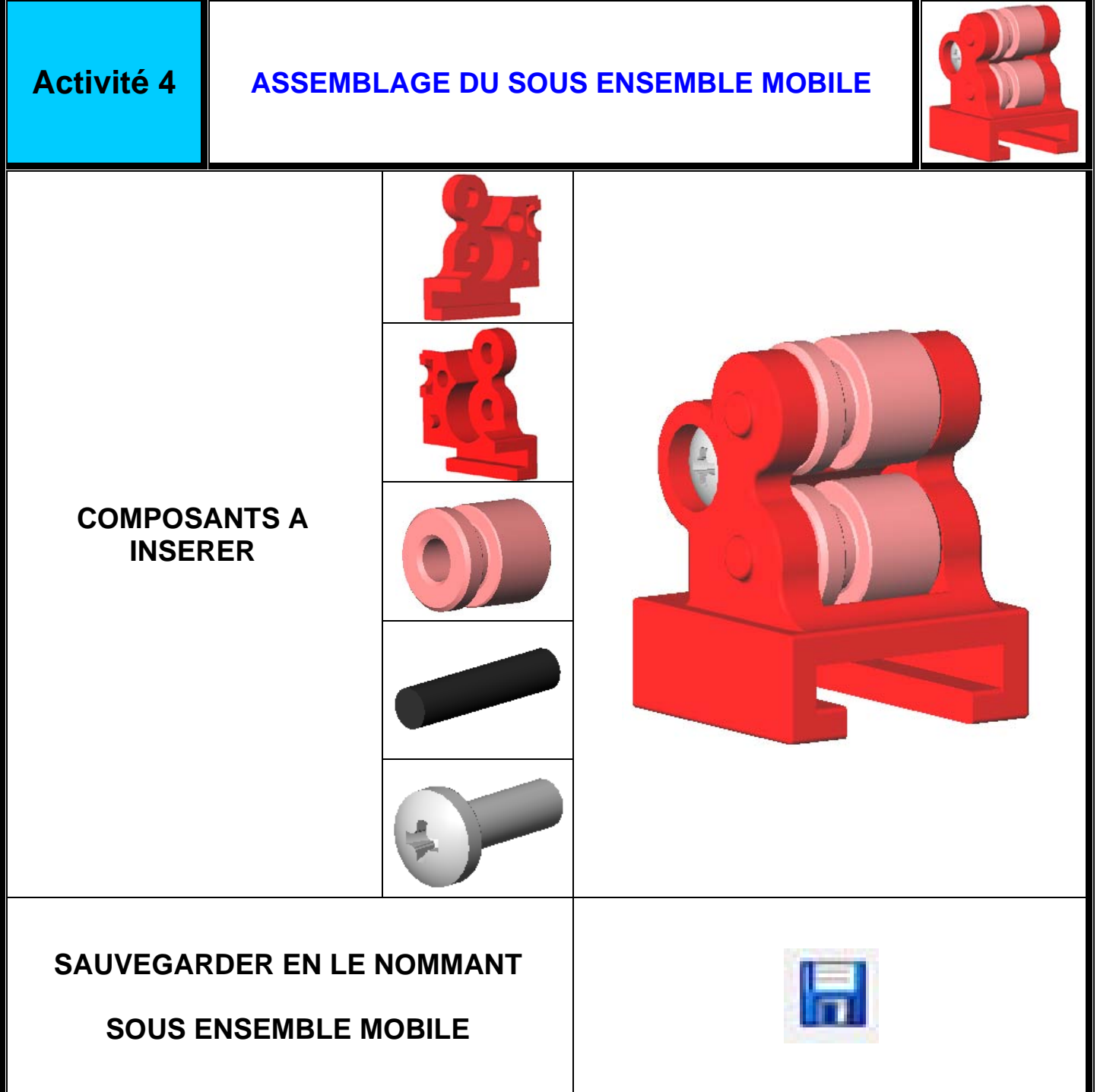

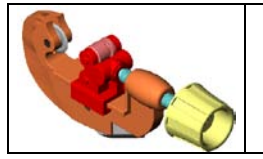

# **COUPE TUBE**  $4/5$

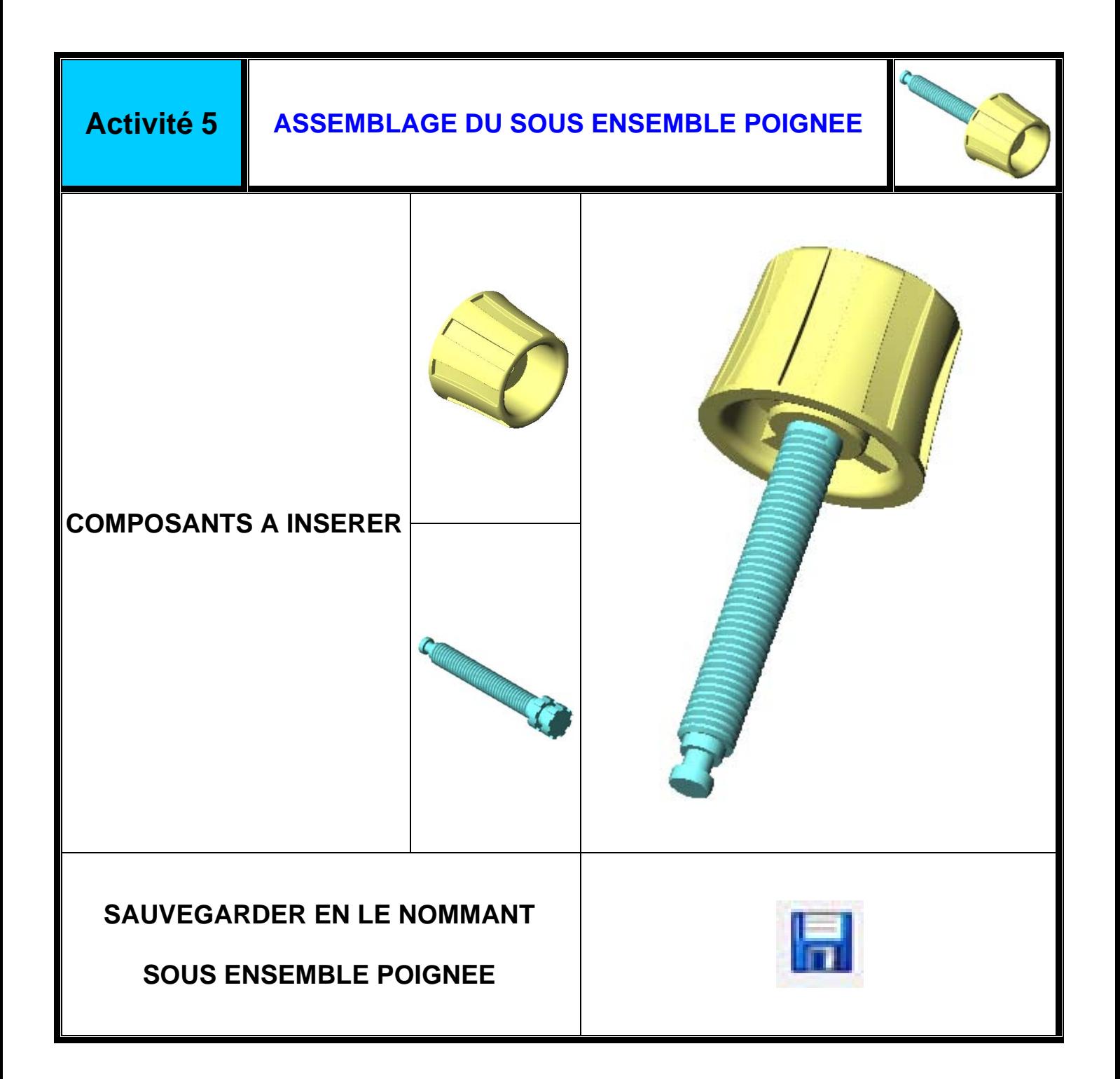

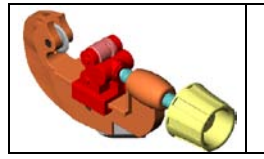

# **COUPE TUBE**  $\left| \begin{array}{ccc} 5/5 \end{array} \right|$

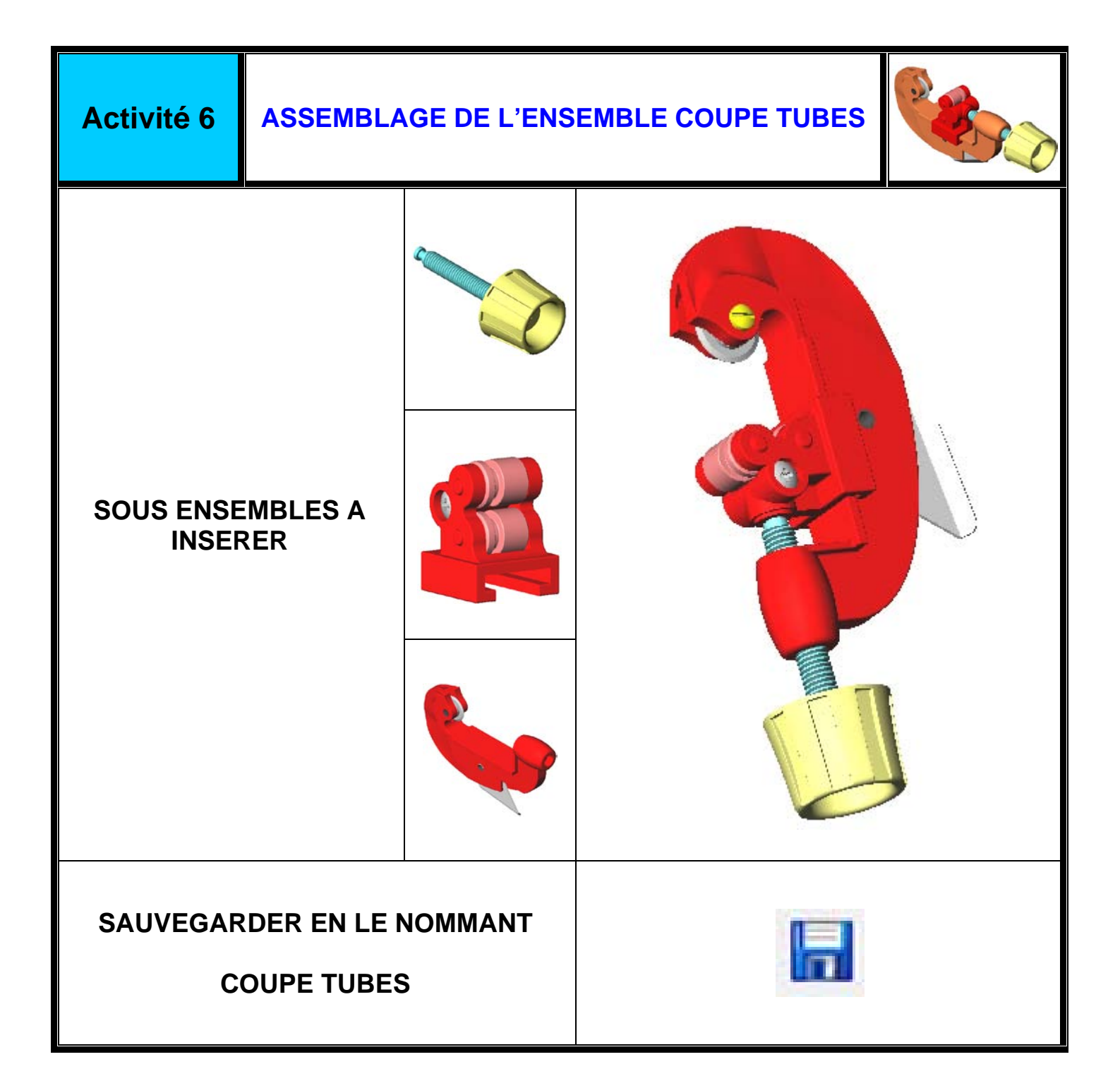